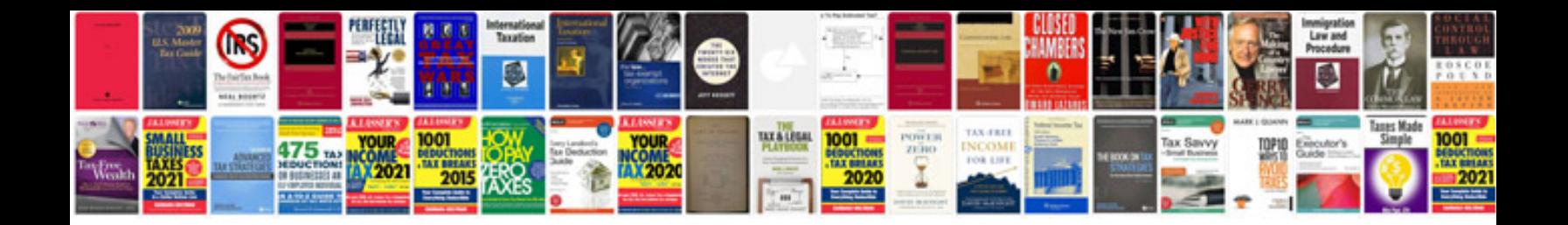

Fiio x3 manual

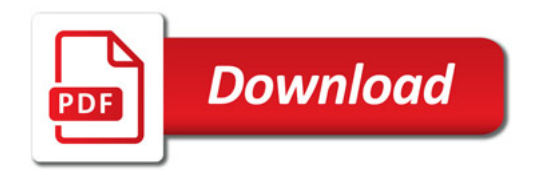

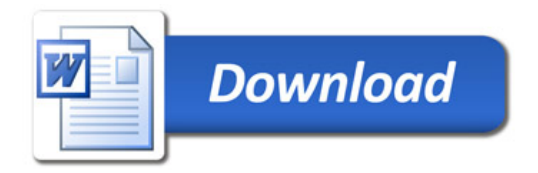